Pham 2829

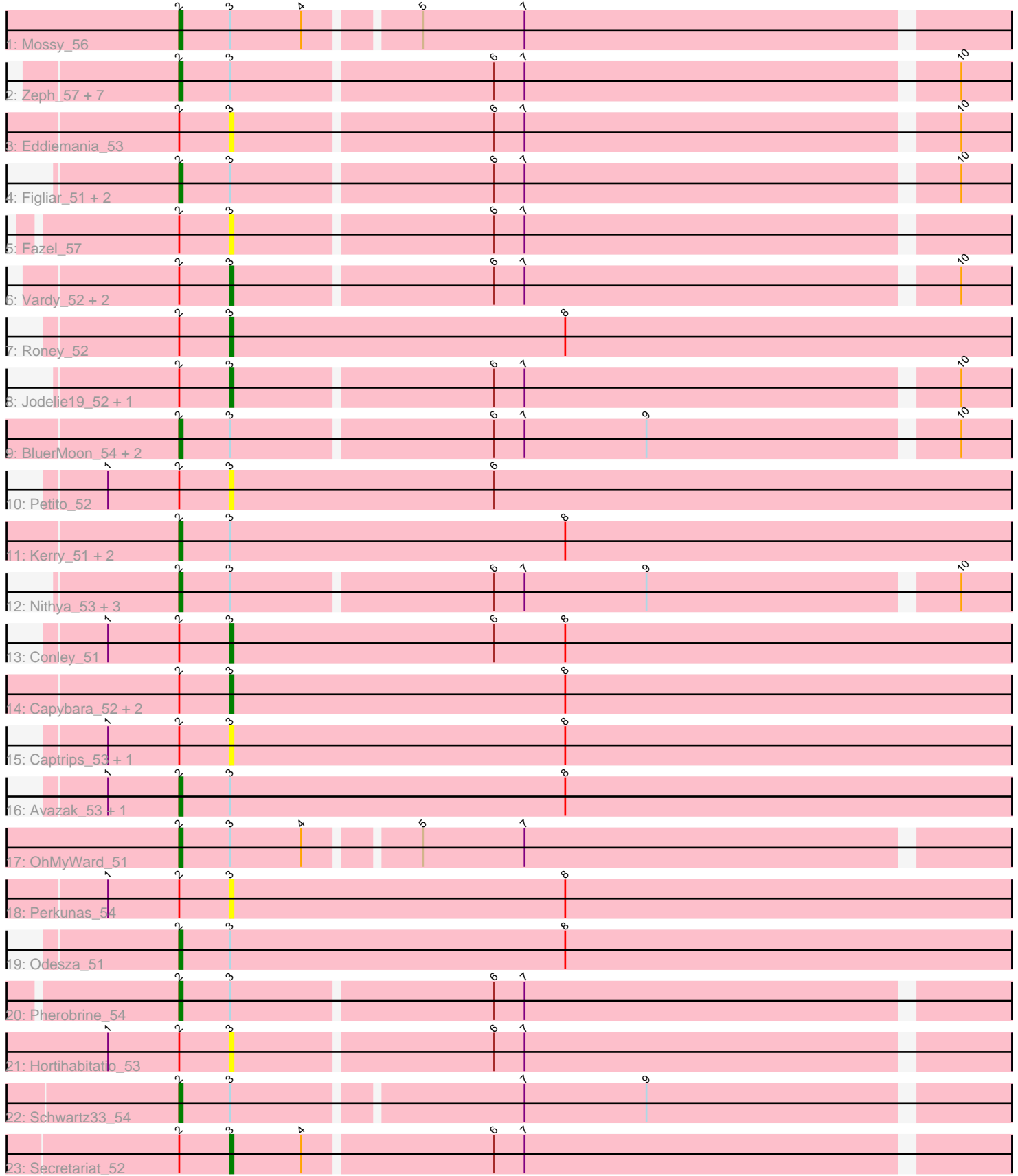

Note: Tracks are now grouped by subcluster and scaled. Switching in subcluster is indicated by changes in track color. Track scale is now set by default to display the region 30 bp upstream of start 1 to 30 bp downstream of the last possible start. If this default region is judged to be packed too tightly with annotated starts, the track will be further scaled to only show that region of the ORF with annotated starts. This action will be indicated by adding "Zoomed" to the title. For starts, yellow indicates the location of called starts comprised solely of Glimmer/GeneMark auto-annotations, green indicates the location of called starts with at least 1 manual gene annotation.

# Pham 2829 Report

This analysis was run 04/28/24 on database version 559.

Pham number 2829 has 46 members, 12 are drafts.

Phages represented in each track:

- Track 1 : Mossy\_56
- Track 2 : Zeph\_57, Runhaar\_53, Hydrus\_55, Crocheter\_53, Phepper\_54,

Untouchable\_54, Nadmeg\_54, Kenosha\_52

- Track 3 : Eddiemania 53
- Track 4 : Figliar\_51, Duffington\_51, OlgasClover\_54
- Track 5 : Fazel\_57
- Track 6 : Vardy\_52, Madvan\_52, Burley\_53
- Track 7 : Roney\_52
- Track 8 : Jodelie19\_52, TenaciousP\_57
- Track 9 : BluerMoon 54, Rickmore 49, Chikenjars 51
- Track 10 : Petito\_52
- Track 11 : Kerry\_51, Tanis\_52, Gravy\_51
- Track 12 : Nithya\_53, EndAve\_54, AlainaMarie\_52, Aflac\_52
- Track 13 : Conley\_51
- Track 14 : Capybara\_52, Gill\_52, Magel\_53
- Track 15 : Captrips 53, FortCran 56
- Track 16 : Avazak\_53, Artorias\_52
- Track 17 : OhMyWard 51
- Track 18 : Perkunas\_54
- Track 19 : Odesza\_51
- Track 20 : Pherobrine 54
- Track 21 : Hortihabitatio 53
- Track 22 : Schwartz33\_54
- Track 23 : Secretariat\_52

# **Summary of Final Annotations (See graph section above for start numbers):**

The start number called the most often in the published annotations is 2, it was called in 26 of the 34 non-draft genes in the pham.

Genes that call this "Most Annotated" start:

• Aflac\_52, AlainaMarie\_52, Artorias\_52, Avazak\_53, BluerMoon\_54, Chikenjars\_51, Crocheter\_53, Duffington\_51, EndAve\_54, Figliar\_51, Gravy\_51, Hydrus\_55, Kenosha\_52, Kerry\_51, Mossy\_56, Nadmeg\_54, Nithya\_53, Odesza\_51,

OhMyWard\_51, OlgasClover\_54, Phepper\_54, Pherobrine\_54, Rickmore\_49, Runhaar\_53, Schwartz33\_54, Tanis\_52, Untouchable\_54, Zeph\_57,

Genes that have the "Most Annotated" start but do not call it: • Burley 53, Captrips 53, Capybara 52, Conley 51, Eddiemania 53, Fazel 57, FortCran\_56, Gill\_52, Hortihabitatio\_53, Jodelie19\_52, Madvan\_52, Magel\_53, Perkunas\_54, Petito\_52, Roney\_52, Secretariat\_52, TenaciousP\_57, Vardy\_52,

Genes that do not have the "Most Annotated" start:

•

# **Summary by start number:**

Start 2:

- Found in 46 of 46 ( 100.0% ) of genes in pham
- Manual Annotations of this start: 26 of 34
- Called 60.9% of time when present

• Phage (with cluster) where this start called: Aflac\_52 (DJ), AlainaMarie\_52 (DJ), Artorias\_52 (DJ), Avazak\_53 (DJ), BluerMoon\_54 (DJ), Chikenjars\_51 (DJ), Crocheter\_53 (DJ), Duffington\_51 (DJ), EndAve\_54 (DJ), Figliar\_51 (DJ), Gravy\_51 (DJ), Hydrus\_55 (DJ), Kenosha\_52 (DJ), Kerry\_51 (DJ), Mossy\_56 (DJ), Nadmeg\_54 (DJ), Nithya\_53 (DJ), Odesza\_51 (DJ), OhMyWard\_51 (DJ), OlgasClover\_54 (DJ), Phepper\_54 (DJ), Pherobrine\_54 (DJ), Rickmore\_49 (DJ), Runhaar\_53 (DJ), Schwartz33\_54 (DJ), Tanis\_52 (DJ), Untouchable\_54 (DJ), Zeph\_57 (DJ),

Start 3:

• Found in 46 of 46 ( 100.0% ) of genes in pham

• Manual Annotations of this start: 8 of 34

• Called 39.1% of time when present

• Phage (with cluster) where this start called: Burley\_53 (DJ), Captrips\_53 (DJ),

Capybara\_52 (DJ), Conley\_51 (DJ), Eddiemania\_53 (DJ), Fazel\_57 (DJ),

FortCran\_56 (DJ), Gill\_52 (DJ), Hortihabitatio\_53 (DJ), Jodelie19\_52 (DJ),

Madvan\_52 (DJ), Magel\_53 (DJ), Perkunas\_54 (DJ), Petito\_52 (DJ), Roney\_52 (DJ), Secretariat 52 (DJ), TenaciousP 57 (DJ), Vardy 52 (DJ),

# **Summary by clusters:**

There is one cluster represented in this pham: DJ

Info for manual annotations of cluster DJ:

•Start number 2 was manually annotated 26 times for cluster DJ.

•Start number 3 was manually annotated 8 times for cluster DJ.

# **Gene Information:**

Gene: Aflac\_52 Start: 36618, Stop: 36854, Start Num: 2 Candidate Starts for Aflac\_52: (Start: 2 @36618 has 26 MA's), (Start: 3 @36633 has 8 MA's), (6, 36708), (7, 36717), (9, 36753), (10, 36840),

Gene: AlainaMarie\_52 Start: 36591, Stop: 36827, Start Num: 2

Candidate Starts for AlainaMarie\_52: (Start: 2 @36591 has 26 MA's), (Start: 3 @36606 has 8 MA's), (6, 36681), (7, 36690), (9, 36726), (10, 36813), Gene: Artorias\_52 Start: 35973, Stop: 36218, Start Num: 2 Candidate Starts for Artorias\_52: (1, 35952), (Start: 2 @35973 has 26 MA's), (Start: 3 @35988 has 8 MA's), (8, 36087), Gene: Avazak\_53 Start: 36318, Stop: 36563, Start Num: 2 Candidate Starts for Avazak\_53: (1, 36297), (Start: 2 @36318 has 26 MA's), (Start: 3 @36333 has 8 MA's), (8, 36432), Gene: BluerMoon\_54 Start: 36616, Stop: 36852, Start Num: 2 Candidate Starts for BluerMoon\_54: (Start: 2 @36616 has 26 MA's), (Start: 3 @36631 has 8 MA's), (6, 36706), (7, 36715), (9, 36751), (10, 36838), Gene: Burley\_53 Start: 36371, Stop: 36592, Start Num: 3 Candidate Starts for Burley\_53: (Start: 2 @36356 has 26 MA's), (Start: 3 @36371 has 8 MA's), (6, 36446), (7, 36455), (10, 36578), Gene: Captrips\_53 Start: 35464, Stop: 35694, Start Num: 3 Candidate Starts for Captrips\_53: (1, 35428), (Start: 2 @35449 has 26 MA's), (Start: 3 @35464 has 8 MA's), (8, 35563), Gene: Capybara\_52 Start: 35835, Stop: 36065, Start Num: 3 Candidate Starts for Capybara\_52: (Start: 2 @35820 has 26 MA's), (Start: 3 @35835 has 8 MA's), (8, 35934), Gene: Chikenjars\_51 Start: 36603, Stop: 36839, Start Num: 2 Candidate Starts for Chikenjars\_51: (Start: 2 @36603 has 26 MA's), (Start: 3 @36618 has 8 MA's), (6, 36693), (7, 36702), (9, 36738), (10, 36825), Gene: Conley\_51 Start: 36619, Stop: 36849, Start Num: 3 Candidate Starts for Conley\_51: (1, 36583), (Start: 2 @36604 has 26 MA's), (Start: 3 @36619 has 8 MA's), (6, 36697), (8, 36718), Gene: Crocheter\_53 Start: 36747, Stop: 36983, Start Num: 2 Candidate Starts for Crocheter\_53: (Start: 2 @36747 has 26 MA's), (Start: 3 @36762 has 8 MA's), (6, 36837), (7, 36846), (10, 36969), Gene: Duffington\_51 Start: 36276, Stop: 36512, Start Num: 2 Candidate Starts for Duffington\_51: (Start: 2 @36276 has 26 MA's), (Start: 3 @36291 has 8 MA's), (6, 36366), (7, 36375), (10, 36498), Gene: Eddiemania\_53 Start: 37526, Stop: 37747, Start Num: 3 Candidate Starts for Eddiemania\_53: (Start: 2 @37511 has 26 MA's), (Start: 3 @37526 has 8 MA's), (6, 37601), (7, 37610), (10, 37733), Gene: EndAve\_54 Start: 36771, Stop: 37007, Start Num: 2

Candidate Starts for EndAve\_54:

(Start: 2 @36771 has 26 MA's), (Start: 3 @36786 has 8 MA's), (6, 36861), (7, 36870), (9, 36906), (10, 36993), Gene: Fazel\_57 Start: 36244, Stop: 36465, Start Num: 3 Candidate Starts for Fazel\_57: (Start: 2 @36229 has 26 MA's), (Start: 3 @36244 has 8 MA's), (6, 36319), (7, 36328), Gene: Figliar\_51 Start: 36678, Stop: 36914, Start Num: 2 Candidate Starts for Figliar\_51: (Start: 2 @36678 has 26 MA's), (Start: 3 @36693 has 8 MA's), (6, 36768), (7, 36777), (10, 36900), Gene: FortCran\_56 Start: 35988, Stop: 36218, Start Num: 3 Candidate Starts for FortCran\_56: (1, 35952), (Start: 2 @35973 has 26 MA's), (Start: 3 @35988 has 8 MA's), (8, 36087), Gene: Gill\_52 Start: 35852, Stop: 36082, Start Num: 3 Candidate Starts for Gill\_52: (Start: 2 @35837 has 26 MA's), (Start: 3 @35852 has 8 MA's), (8, 35951), Gene: Gravy\_51 Start: 35510, Stop: 35755, Start Num: 2 Candidate Starts for Gravy\_51: (Start: 2 @35510 has 26 MA's), (Start: 3 @35525 has 8 MA's), (8, 35624), Gene: Hortihabitatio\_53 Start: 36449, Stop: 36670, Start Num: 3 Candidate Starts for Hortihabitatio\_53: (1, 36413), (Start: 2 @36434 has 26 MA's), (Start: 3 @36449 has 8 MA's), (6, 36524), (7, 36533), Gene: Hydrus\_55 Start: 37519, Stop: 37755, Start Num: 2 Candidate Starts for Hydrus\_55: (Start: 2 @37519 has 26 MA's), (Start: 3 @37534 has 8 MA's), (6, 37609), (7, 37618), (10, 37741), Gene: Jodelie19\_52 Start: 38097, Stop: 38318, Start Num: 3 Candidate Starts for Jodelie19\_52: (Start: 2 @38082 has 26 MA's), (Start: 3 @38097 has 8 MA's), (6, 38172), (7, 38181), (10, 38304), Gene: Kenosha\_52 Start: 37164, Stop: 37400, Start Num: 2 Candidate Starts for Kenosha\_52: (Start: 2 @37164 has 26 MA's), (Start: 3 @37179 has 8 MA's), (6, 37254), (7, 37263), (10, 37386), Gene: Kerry\_51 Start: 35510, Stop: 35755, Start Num: 2 Candidate Starts for Kerry\_51: (Start: 2 @35510 has 26 MA's), (Start: 3 @35525 has 8 MA's), (8, 35624), Gene: Madvan\_52 Start: 36403, Stop: 36624, Start Num: 3 Candidate Starts for Madvan\_52: (Start: 2 @36388 has 26 MA's), (Start: 3 @36403 has 8 MA's), (6, 36478), (7, 36487), (10, 36610), Gene: Magel\_53 Start: 35756, Stop: 35986, Start Num: 3 Candidate Starts for Magel\_53: (Start: 2 @35741 has 26 MA's), (Start: 3 @35756 has 8 MA's), (8, 35855), Gene: Mossy\_56 Start: 38540, Stop: 38773, Start Num: 2 Candidate Starts for Mossy\_56:

(Start: 2 @38540 has 26 MA's), (Start: 3 @38555 has 8 MA's), (4, 38576), (5, 38606), (7, 38636), Gene: Nadmeg\_54 Start: 37820, Stop: 38056, Start Num: 2 Candidate Starts for Nadmeg\_54: (Start: 2 @37820 has 26 MA's), (Start: 3 @37835 has 8 MA's), (6, 37910), (7, 37919), (10, 38042), Gene: Nithya\_53 Start: 36592, Stop: 36828, Start Num: 2 Candidate Starts for Nithya\_53: (Start: 2 @36592 has 26 MA's), (Start: 3 @36607 has 8 MA's), (6, 36682), (7, 36691), (9, 36727), (10, 36814), Gene: Odesza\_51 Start: 35563, Stop: 35808, Start Num: 2 Candidate Starts for Odesza\_51: (Start: 2 @35563 has 26 MA's), (Start: 3 @35578 has 8 MA's), (8, 35677), Gene: OhMyWard\_51 Start: 37635, Stop: 37868, Start Num: 2 Candidate Starts for OhMyWard\_51: (Start: 2 @37635 has 26 MA's), (Start: 3 @37650 has 8 MA's), (4, 37671), (5, 37701), (7, 37731), Gene: OlgasClover\_54 Start: 37663, Stop: 37899, Start Num: 2 Candidate Starts for OlgasClover\_54: (Start: 2 @37663 has 26 MA's), (Start: 3 @37678 has 8 MA's), (6, 37753), (7, 37762), (10, 37885), Gene: Perkunas\_54 Start: 35861, Stop: 36091, Start Num: 3 Candidate Starts for Perkunas\_54: (1, 35825), (Start: 2 @35846 has 26 MA's), (Start: 3 @35861 has 8 MA's), (8, 35960), Gene: Petito\_52 Start: 37679, Stop: 37909, Start Num: 3 Candidate Starts for Petito\_52: (1, 37643), (Start: 2 @37664 has 26 MA's), (Start: 3 @37679 has 8 MA's), (6, 37757), Gene: Phepper\_54 Start: 36650, Stop: 36886, Start Num: 2 Candidate Starts for Phepper\_54: (Start: 2 @36650 has 26 MA's), (Start: 3 @36665 has 8 MA's), (6, 36740), (7, 36749), (10, 36872), Gene: Pherobrine\_54 Start: 37497, Stop: 37733, Start Num: 2 Candidate Starts for Pherobrine\_54: (Start: 2 @37497 has 26 MA's), (Start: 3 @37512 has 8 MA's), (6, 37587), (7, 37596), Gene: Rickmore\_49 Start: 34478, Stop: 34714, Start Num: 2 Candidate Starts for Rickmore\_49: (Start: 2 @34478 has 26 MA's), (Start: 3 @34493 has 8 MA's), (6, 34568), (7, 34577), (9, 34613), (10, 34700), Gene: Roney\_52 Start: 35878, Stop: 36108, Start Num: 3 Candidate Starts for Roney\_52: (Start: 2 @35863 has 26 MA's), (Start: 3 @35878 has 8 MA's), (8, 35977), Gene: Runhaar\_53 Start: 36636, Stop: 36872, Start Num: 2 Candidate Starts for Runhaar\_53: (Start: 2 @36636 has 26 MA's), (Start: 3 @36651 has 8 MA's), (6, 36726), (7, 36735), (10, 36858), Gene: Schwartz33\_54 Start: 36831, Stop: 37064, Start Num: 2

Candidate Starts for Schwartz33\_54: (Start: 2 @36831 has 26 MA's), (Start: 3 @36846 has 8 MA's), (7, 36927), (9, 36963),

Gene: Secretariat\_52 Start: 35683, Stop: 35904, Start Num: 3 Candidate Starts for Secretariat\_52: (Start: 2 @35668 has 26 MA's), (Start: 3 @35683 has 8 MA's), (4, 35704), (6, 35758), (7, 35767),

Gene: Tanis\_52 Start: 35683, Stop: 35928, Start Num: 2 Candidate Starts for Tanis\_52: (Start: 2 @35683 has 26 MA's), (Start: 3 @35698 has 8 MA's), (8, 35797),

Gene: TenaciousP\_57 Start: 38059, Stop: 38280, Start Num: 3 Candidate Starts for TenaciousP\_57: (Start: 2 @38044 has 26 MA's), (Start: 3 @38059 has 8 MA's), (6, 38134), (7, 38143), (10, 38266),

Gene: Untouchable\_54 Start: 37001, Stop: 37237, Start Num: 2 Candidate Starts for Untouchable\_54: (Start: 2 @37001 has 26 MA's), (Start: 3 @37016 has 8 MA's), (6, 37091), (7, 37100), (10, 37223),

Gene: Vardy\_52 Start: 36360, Stop: 36581, Start Num: 3 Candidate Starts for Vardy\_52: (Start: 2 @36345 has 26 MA's), (Start: 3 @36360 has 8 MA's), (6, 36435), (7, 36444), (10, 36567),

Gene: Zeph\_57 Start: 37499, Stop: 37735, Start Num: 2 Candidate Starts for Zeph\_57: (Start: 2 @37499 has 26 MA's), (Start: 3 @37514 has 8 MA's), (6, 37589), (7, 37598), (10, 37721),